Draft for approval

## **KRISHNA UNIVERSITY**

Prof.Y.K.Sundara Krishna Controller of Examinations

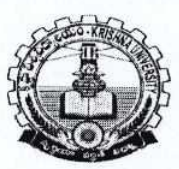

Rajupeta Machilipatnam-521001 Phone No: 08672-220070 Fax: 08672-225960 Email: kuexams2010@yahoo.com

No.KRU/Exams/B.Tech/2013

Dated: 09-10-2013

## **NOTIFICATION**

Applications are invited from the eligible candidates for Examinations of III year 2<sup>nd</sup> Semester B. Tech supplementary students of Krishna University affiliated colleges.

The following is the schedule of dates for payment of examination fee and receipt of filled in applications for **B.Tech III year II Semester Supplementary Examinations** 

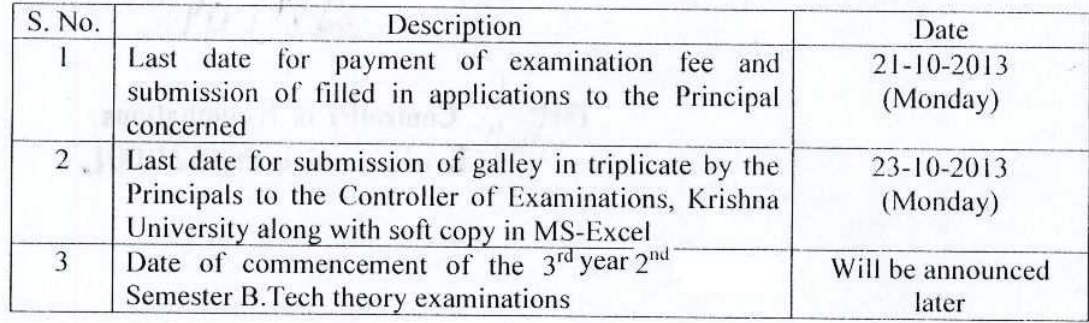

The affiliated colleges shall pay their students examination fee for each course by way of a single consolidated payment through Online Challana to Examination Fee Account State Bank of India, A/C No.30629043551, Main Branch, Machilipatnam-521002 only.

## **Examination Fee Details:**

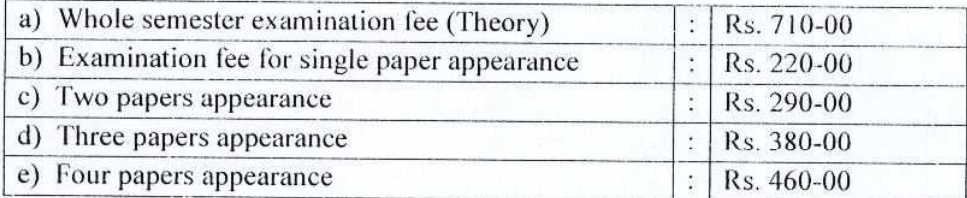

The hall-tickets shall be issued to the candidates only after verifying their eligibility in all respects, and ensure that they are not under disqualification for suspected malpractice or any of those sorts. The hall-tickets shall be collected one day before the date of commencement of examinations by the candidate at their respective college.

 $(P.T.O.)$ 

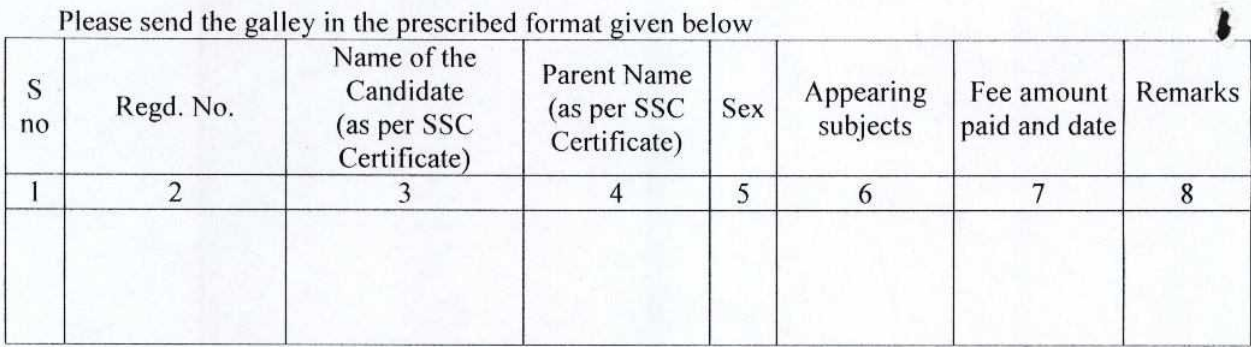

Note: Registration means obtaining Hall-ticket for the said Examination.

(BY ORDER)

DRARINOTAIS  $(Y.K)$ 

CONTROLLER OF EXAMINATIONS

Controller of Examinations Krishna University-521 001.

To

The Principal of concerned college

Copy to:

- 1) The Registrar's Table
- 2) The Vice-chancellor's Table
- 3) Krishna University Website
- 4) File